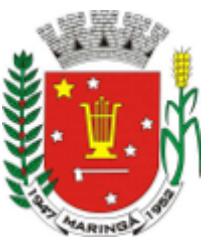

## **PREFEITURA DO MUNICÍPIO DE MARINGÁ Secretaria Municipal de Logística e Compras Superintendência da Secretaria de Logística e Compras Diretoria de Licitações Gerência de Licitações** Av. Rebouças, nº 200, - Bairro Zona 10, Maringá/PR, CEP 87030-410 Telefone: (44) 3293-8227 - www2.maringa.pr.gov.br

## **NOTA DE REVOGAÇÃO DE LICITAÇÃO**

O **MUNICÍPIO DE MARINGÁ** informa aos interessados em participar do procedimento licitatório denominado **PREGÃO ELETRÔNICO Nº. 433/2022-PMM**, cujo objeto é o Registro de Preço para contratação de empresa para implantação de Projeto de Educação Tecnológica, contemplando o atendimento nos segmentos de Educação Fundamental, contendo kits de robótica educacional, livro paradidático impresso para aluno, acesso à plataforma de aula com foco no uso dos kits de robótica, incluindo garantia técnica e com acompanhamento técnicopedagógica, a pedido da Secretaria Municipal de Educação - SEDUC, por solicitação da Secretaria Municipal de Logística e Compras - SELOG, que a presente licitação será **REVOGADA**.

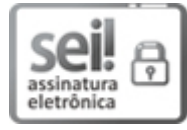

Documento assinado eletronicamente por **Amanda Fiorillo**, **Diretor (a) de Licitações**, em [12/12/2022,](http://www.planalto.gov.br/ccivil_03/mpv/antigas_2001/2200-2.htm) às 14:13, conforme horário oficial de Brasília, com fundamento na Medida Provisória nº 2200-2, de 24 de agosto de 2001 e Decreto [Municipal](http://venus.maringa.pr.gov.br/arquivos/orgao_oficial/arquivos/oom%203371.pdf) nº 871, de 7 de julho de 2020.

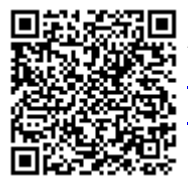

A autenticidade deste documento pode ser conferida no site [https://sei.maringa.pr.gov.br/sei/controlador\\_externo.php?](https://sei.maringa.pr.gov.br/sei/controlador_externo.php?acao=documento_conferir&id_orgao_acesso_externo=0) acao=documento\_conferir&id\_orgao\_acesso\_externo=0, informando o código verificador **1089675** e o código CRC **A47F497C**.

**Referência:** Processo nº 01.05.00065897/2022.62 SEI nº 1089675